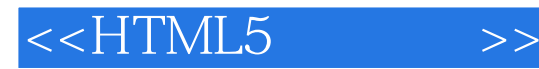

 $<<$ HTML5  $>>$ 

- 13 ISBN 9787115338365
- 10 ISBN 7115338361

出版时间:2014-1

- [ ] Adam Freeman
- $\alpha$

PDF

更多资源请访问:http://www.tushu007.com

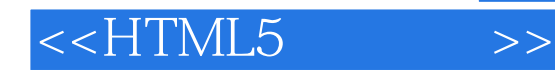

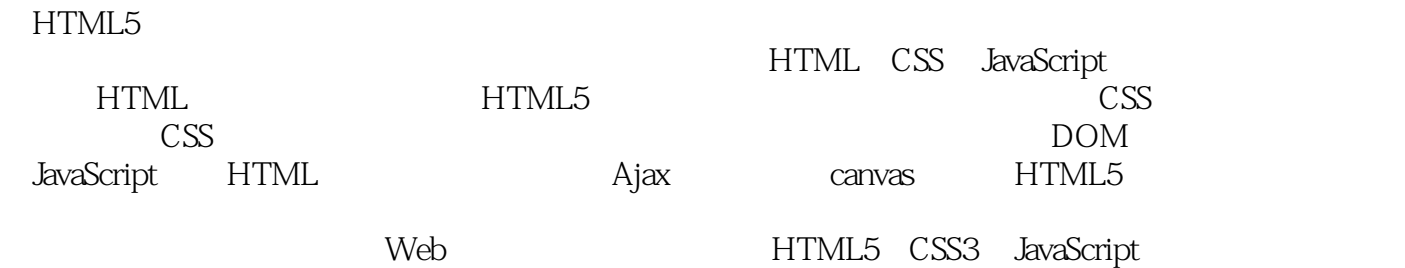

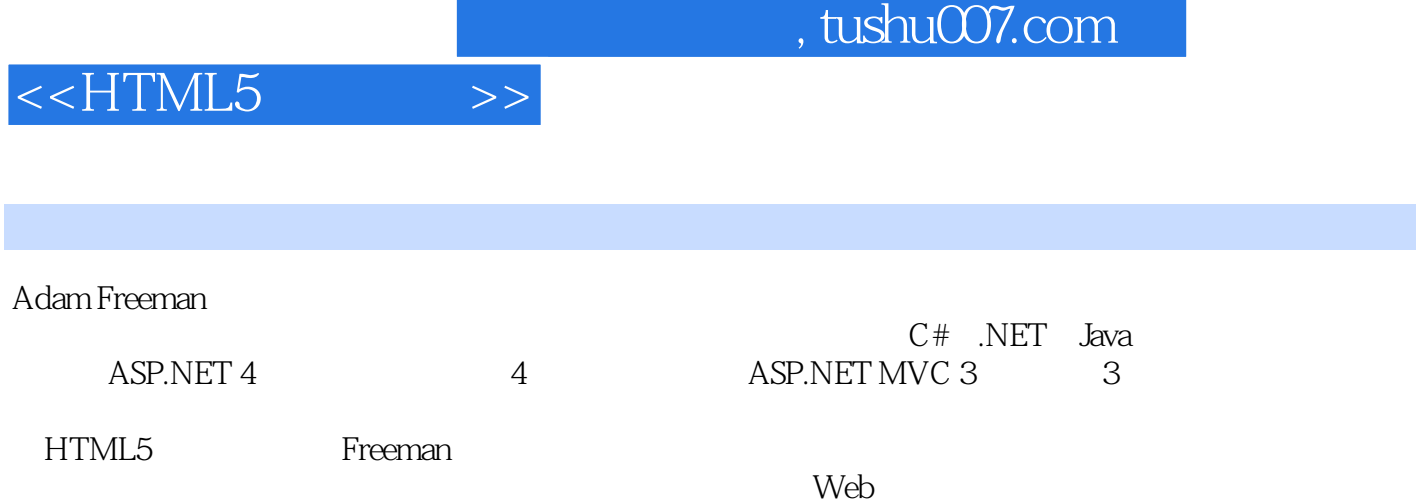

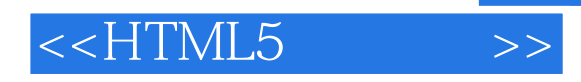

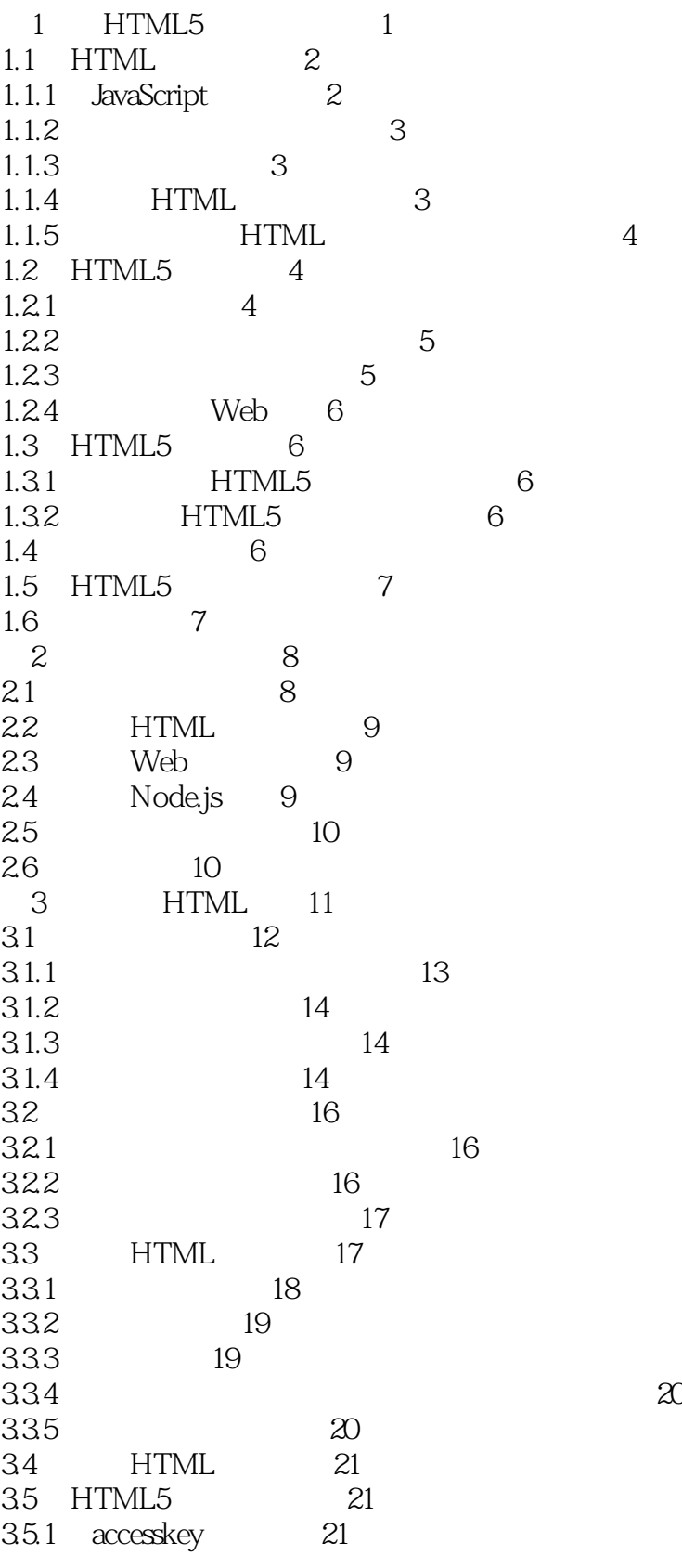

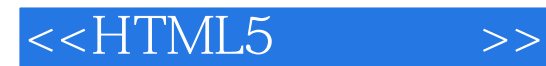

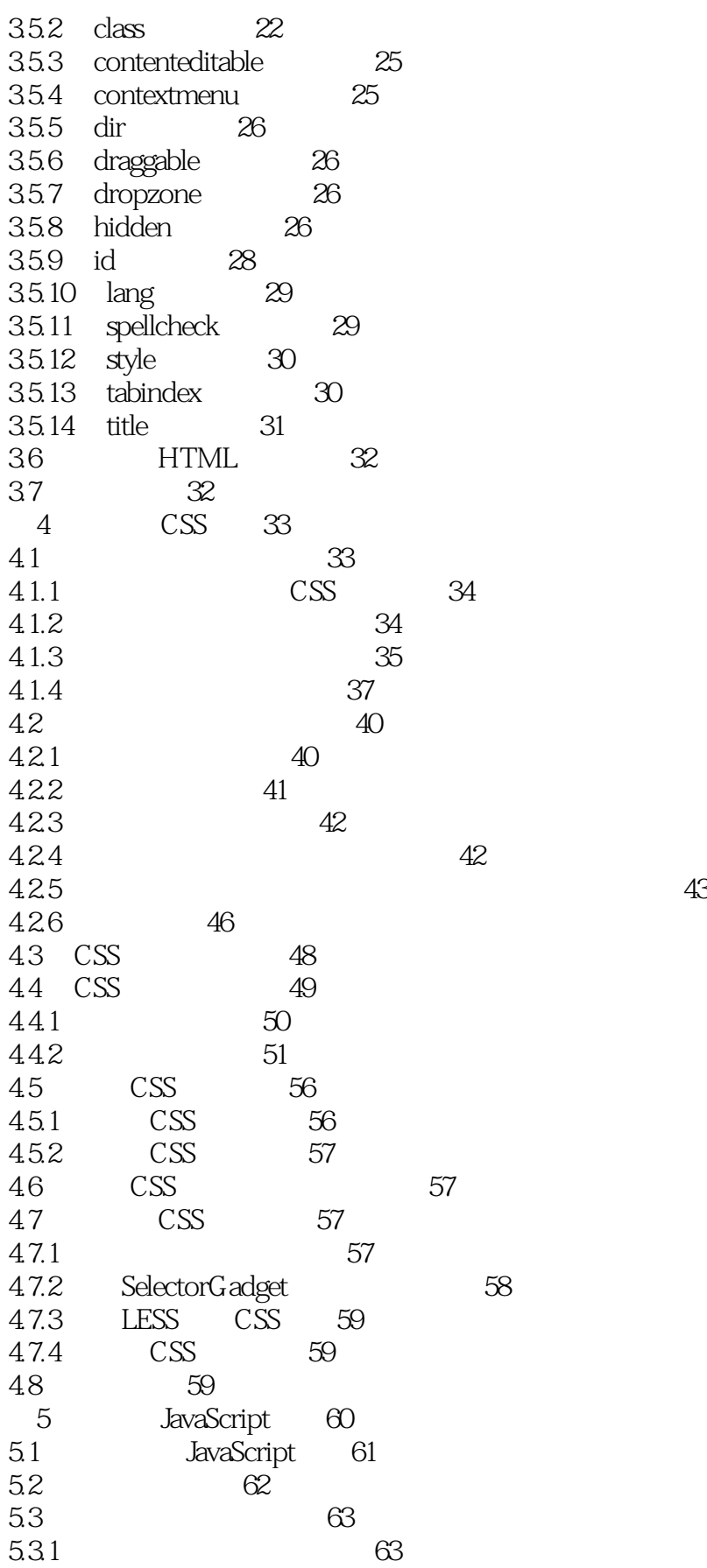

# <<HTML5

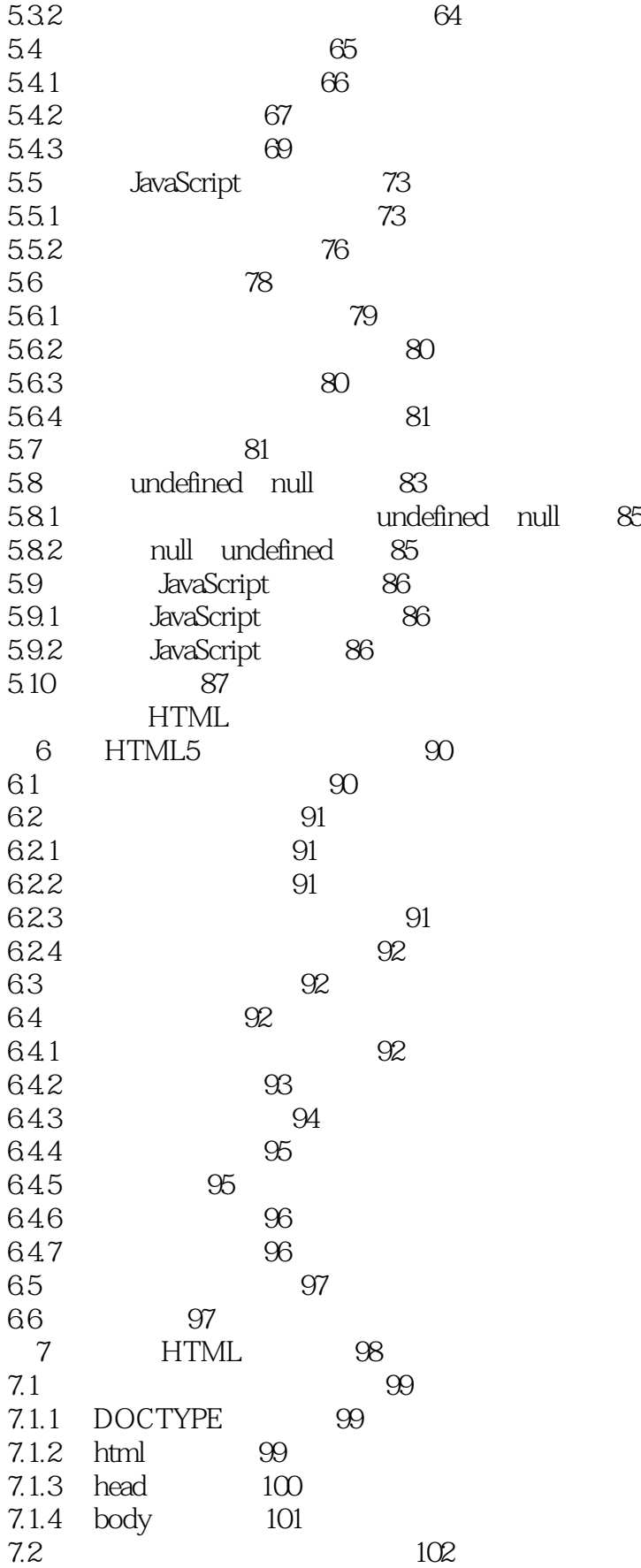

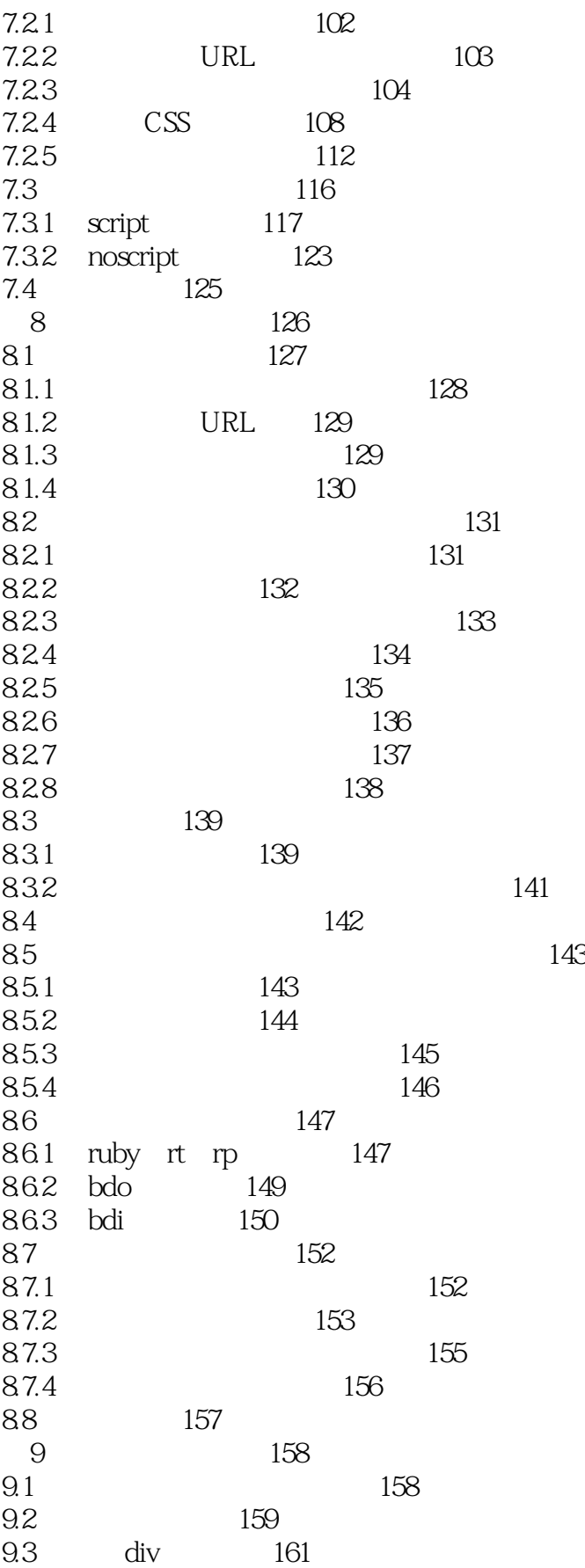

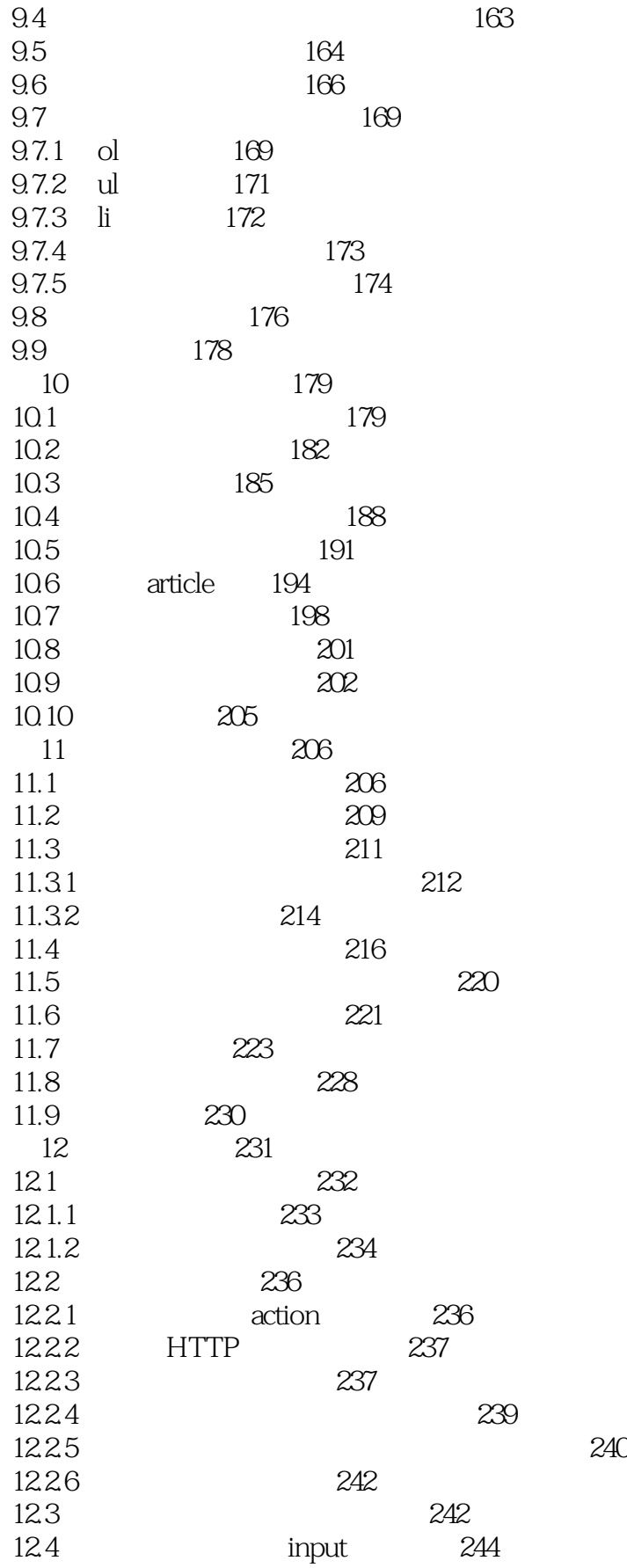

# <<HTML5

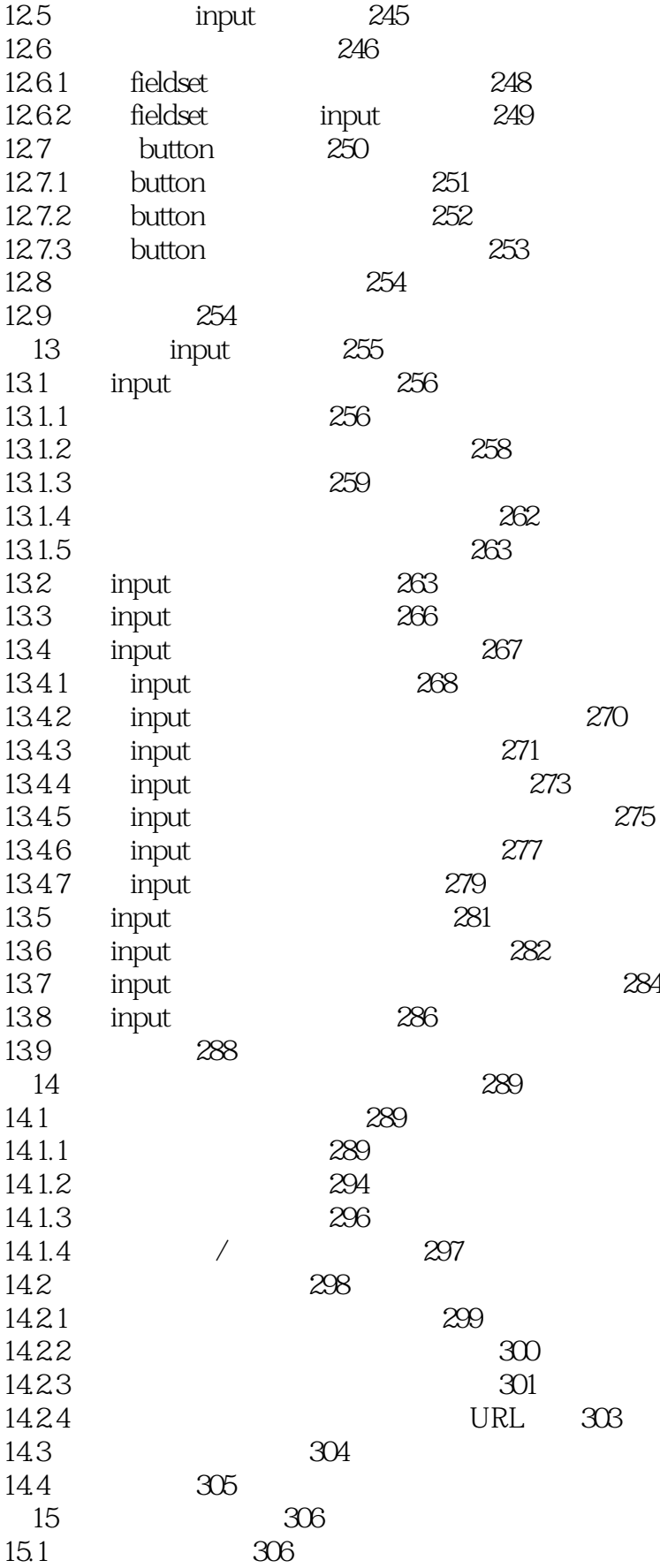

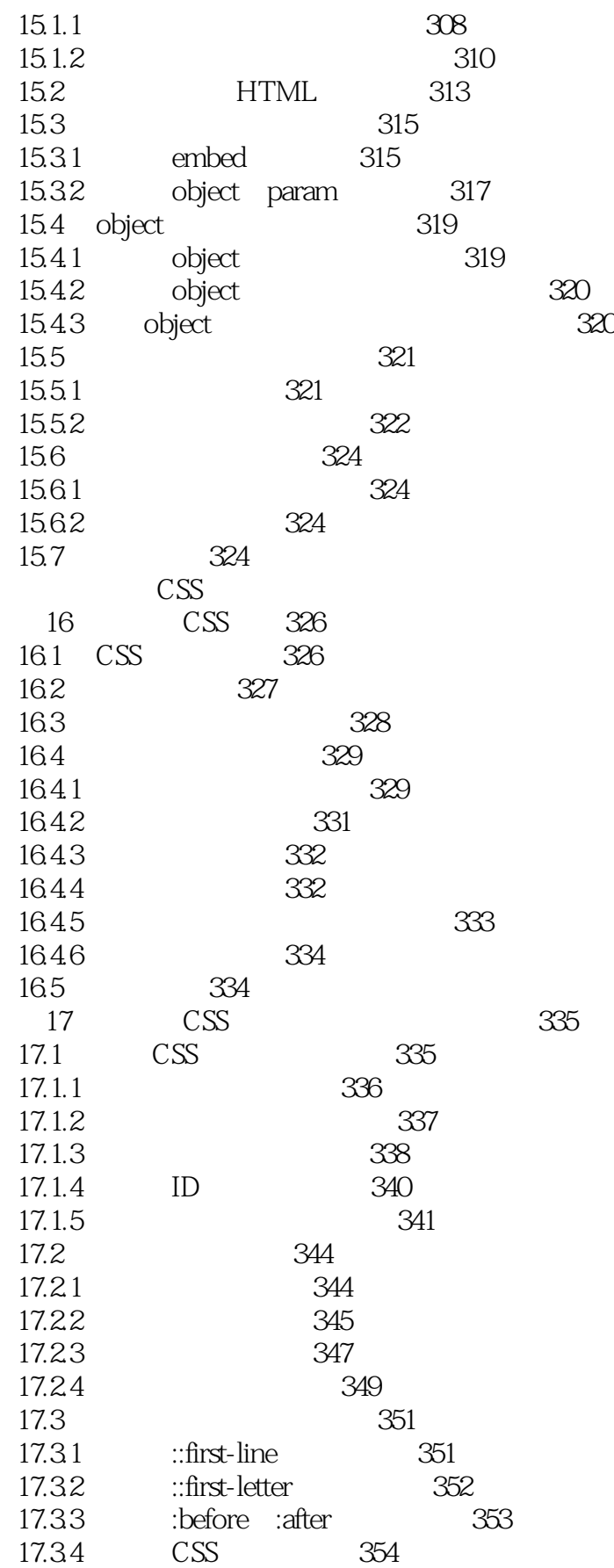

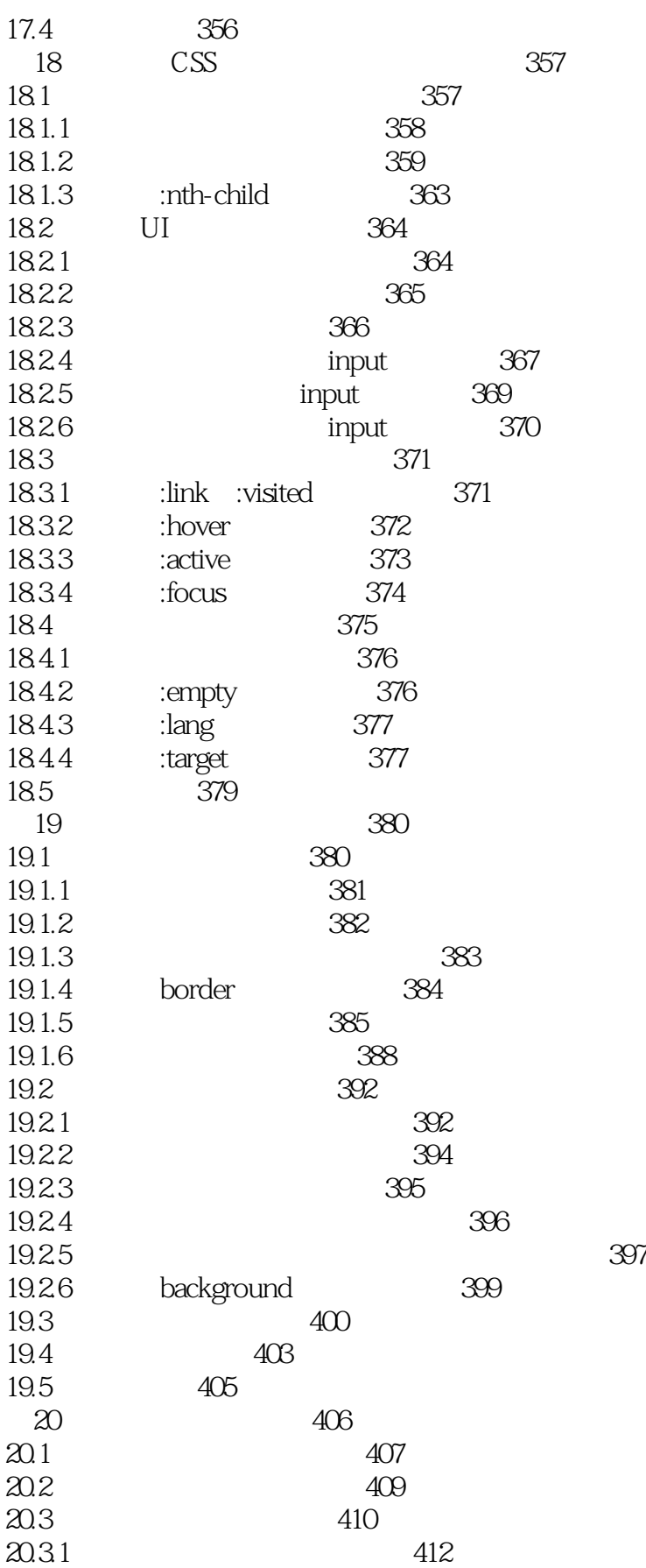

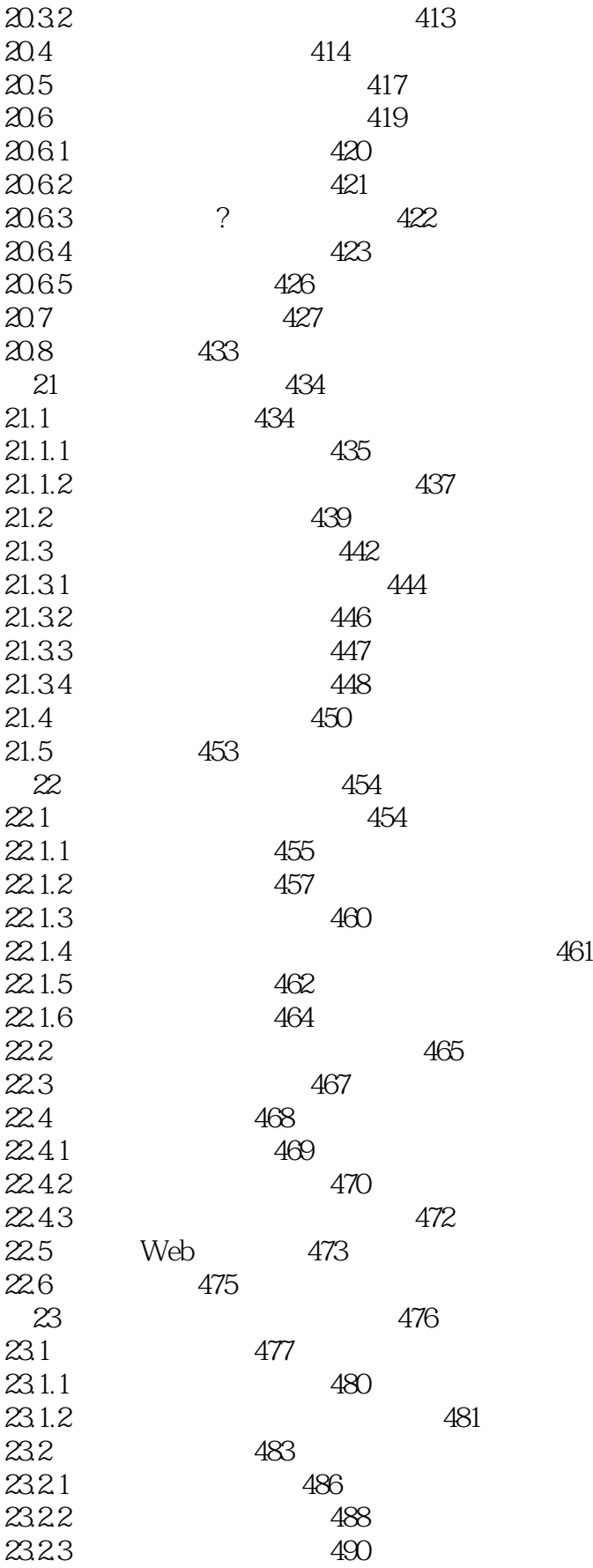

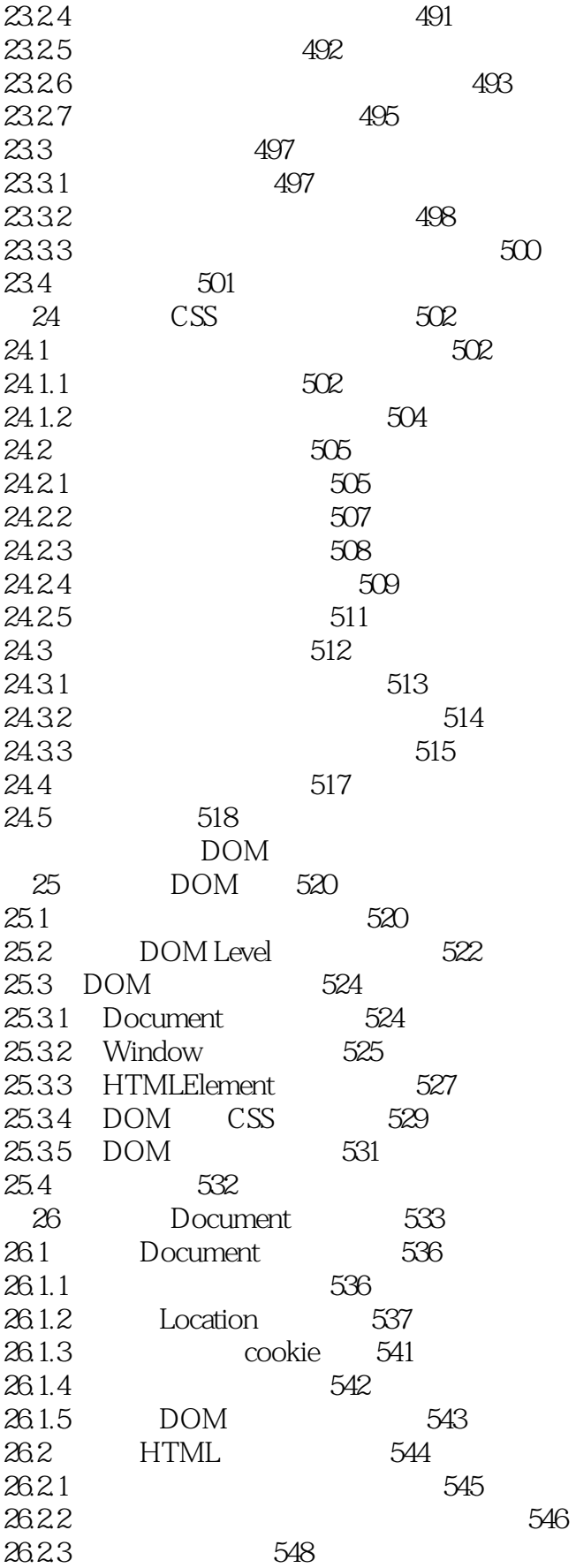

#### $>$  $HTMK$

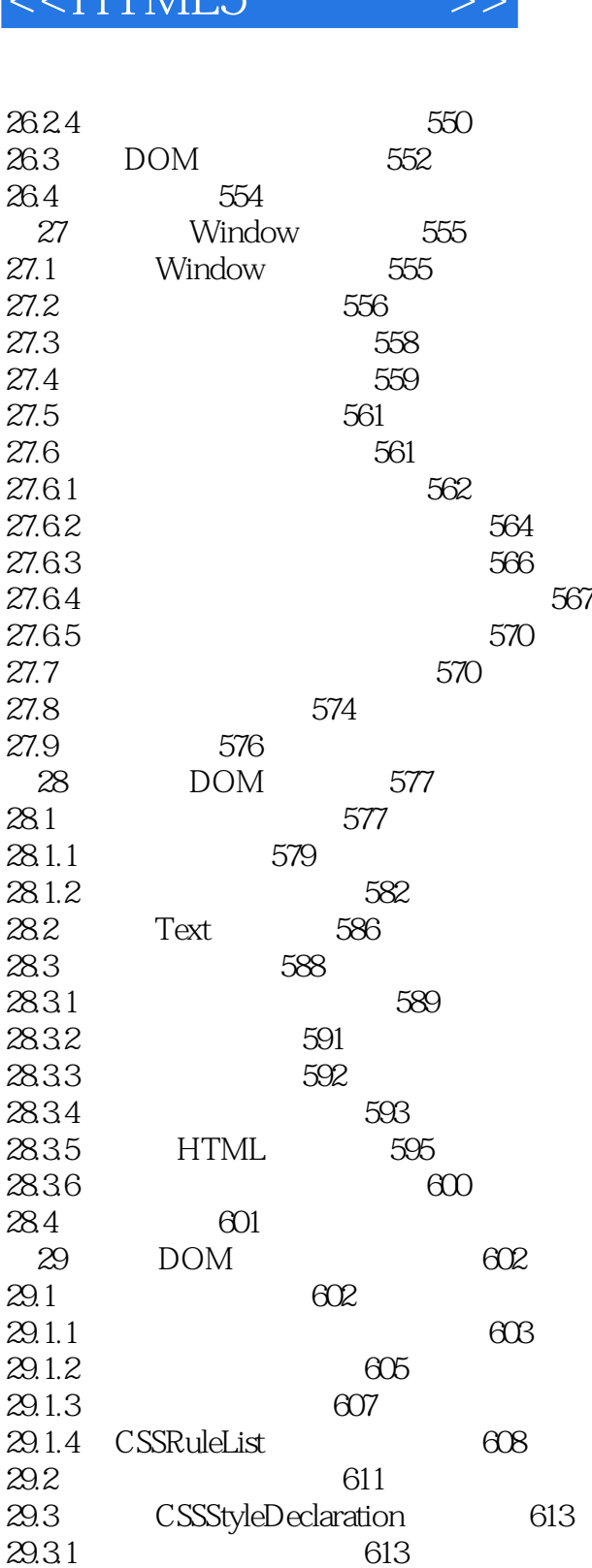

29.32 616<br>29.33 CSSDON

 $29.4$  625 623

第30章 使用事件 626

30.1 使用简单事件处理器 627

 $30.1.1$  627

 $29.5$ 

CSS DOM 620

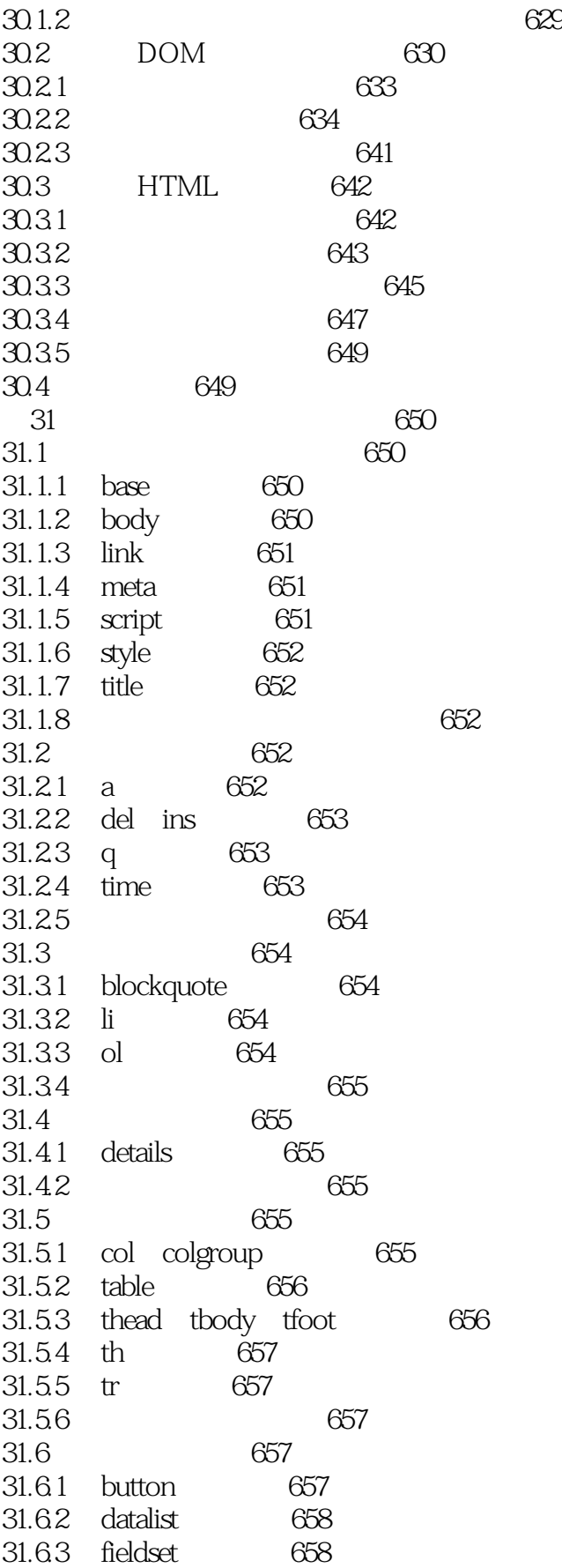

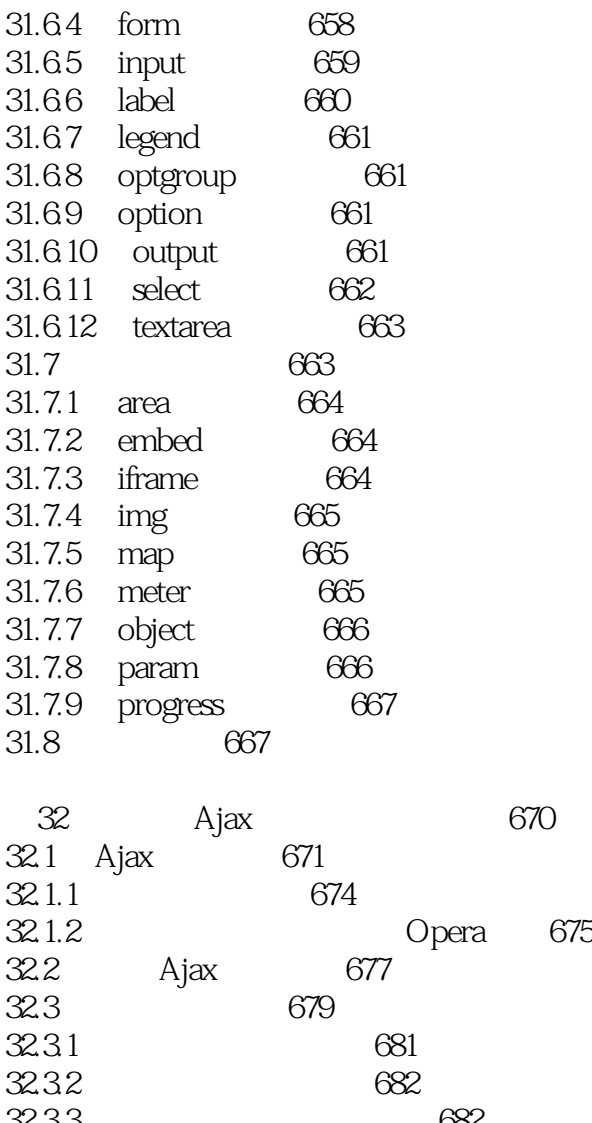

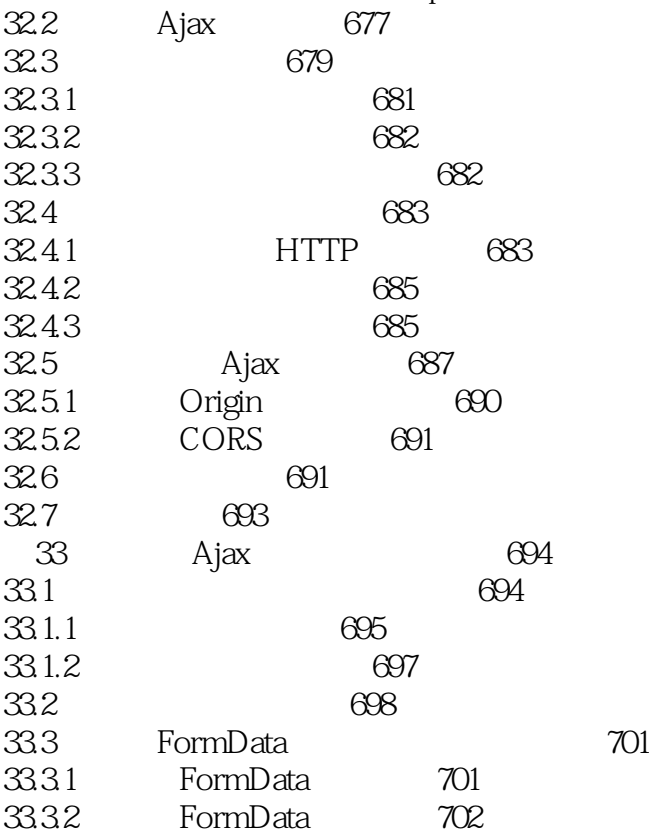

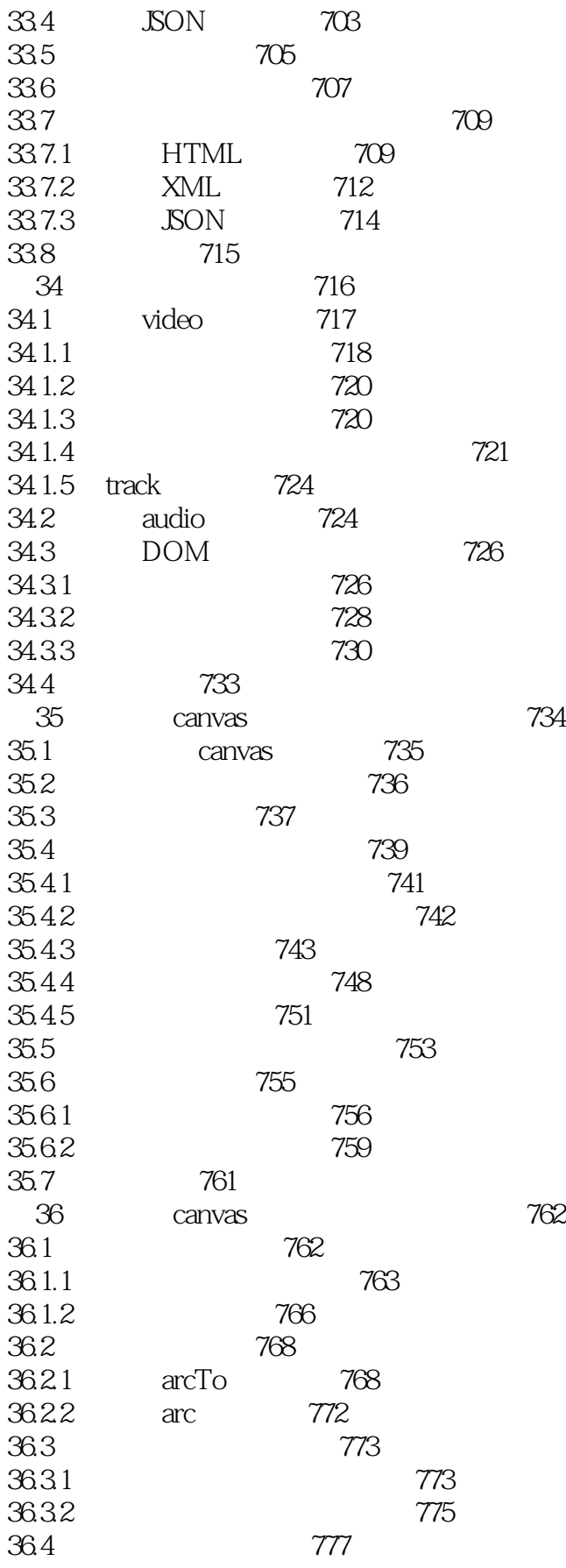

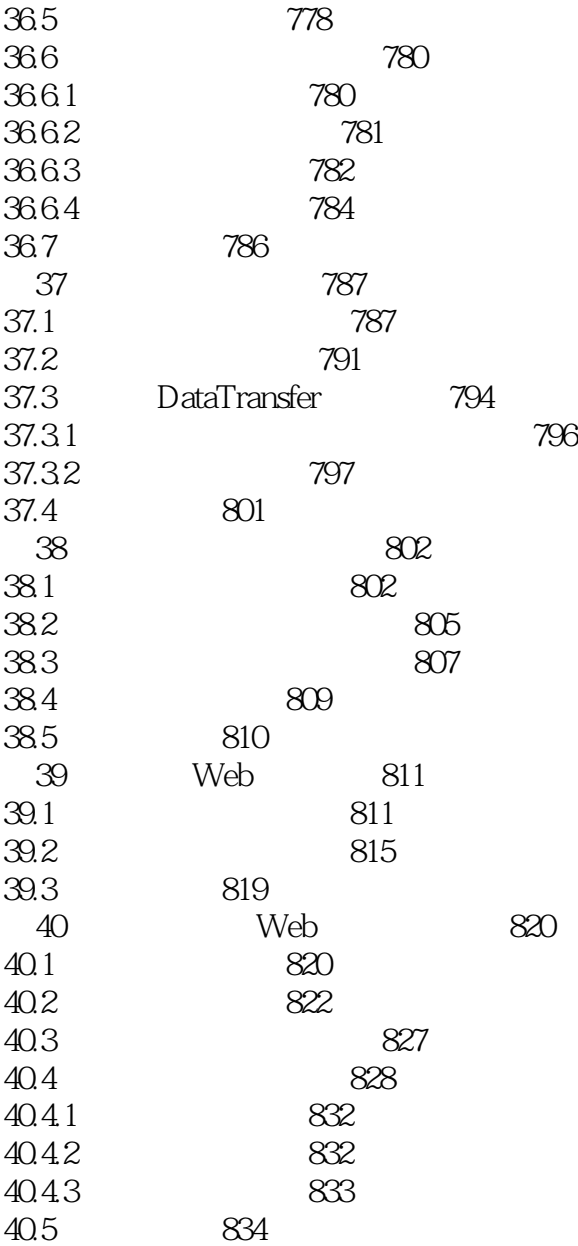

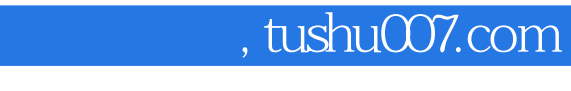

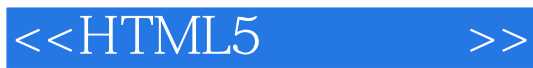

本站所提供下载的PDF图书仅提供预览和简介,请支持正版图书。

更多资源请访问:http://www.tushu007.com